## Observations and Comments from Testers/Not Tickets

Please put the new/open comments at the top, so that the closed/on hold ones will drop toward the bottom, as the list becomes longer.

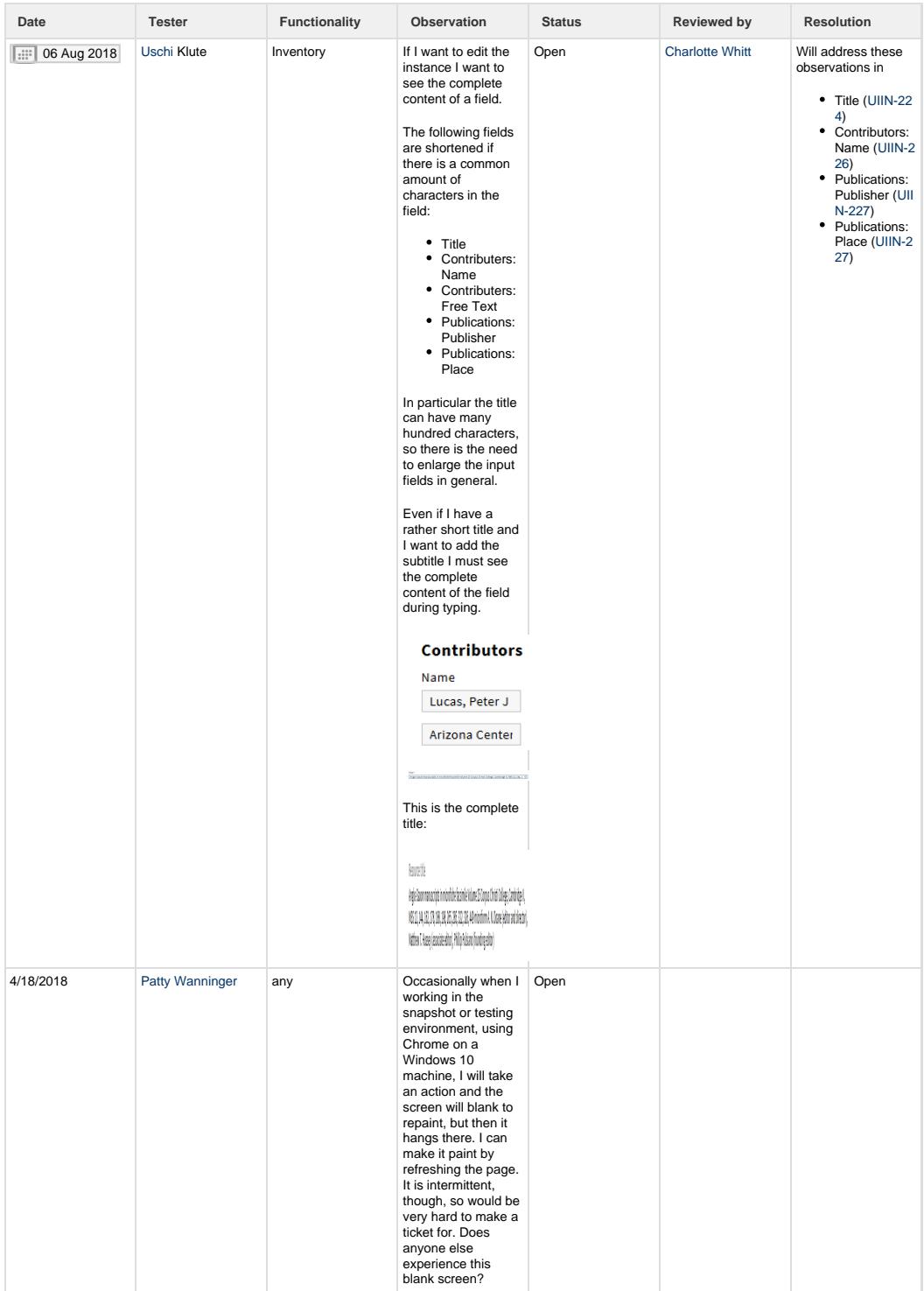

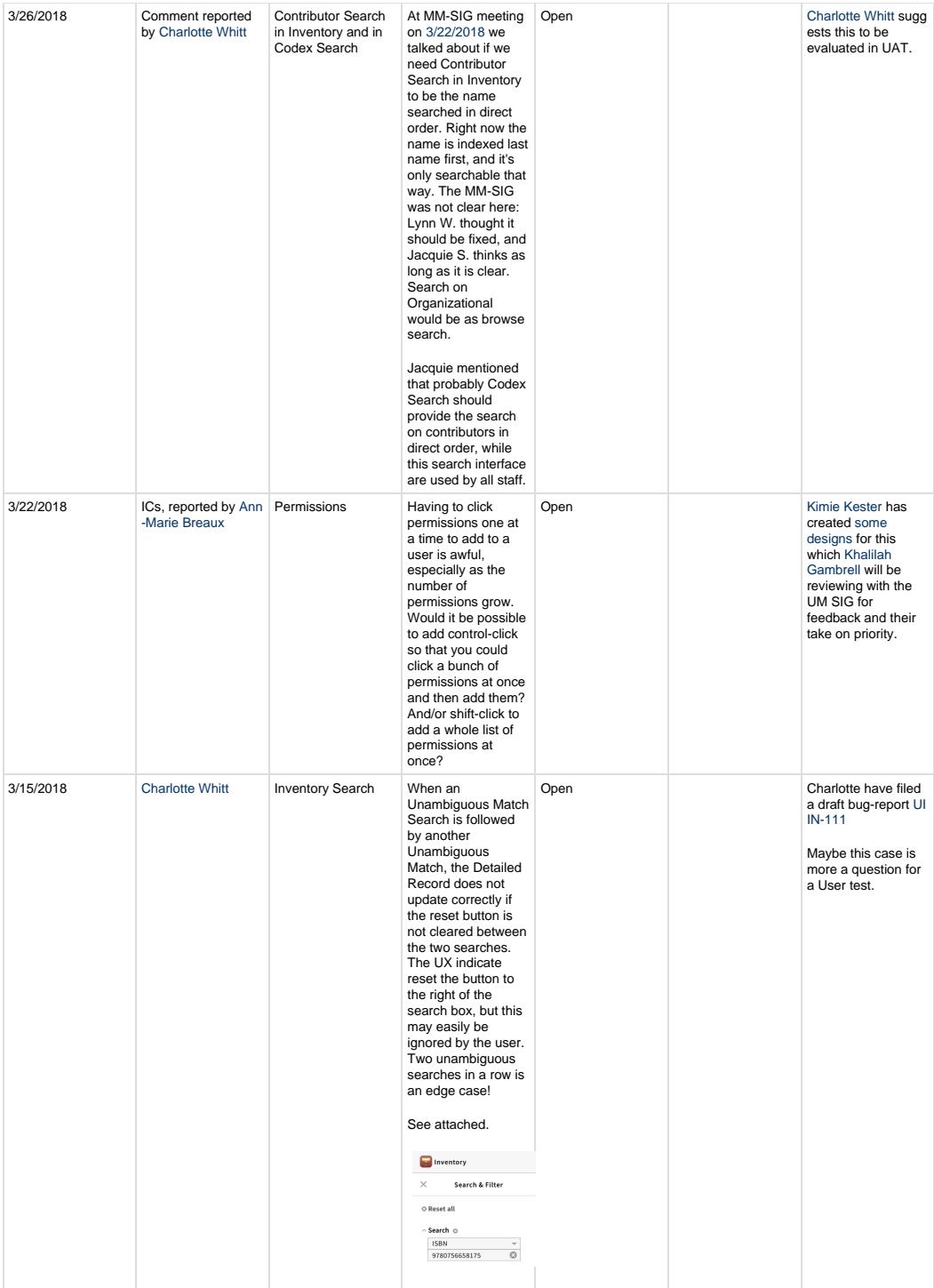

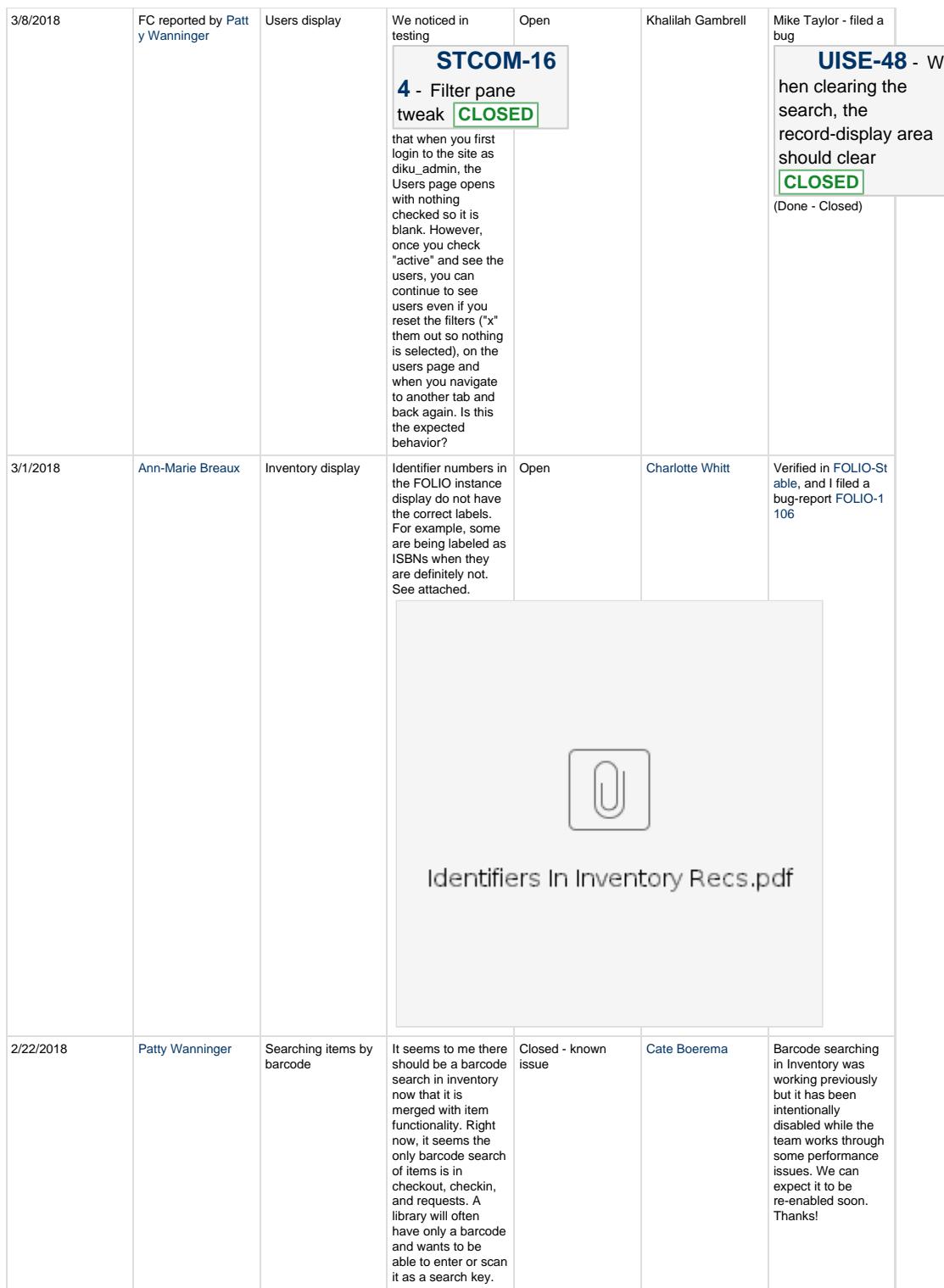

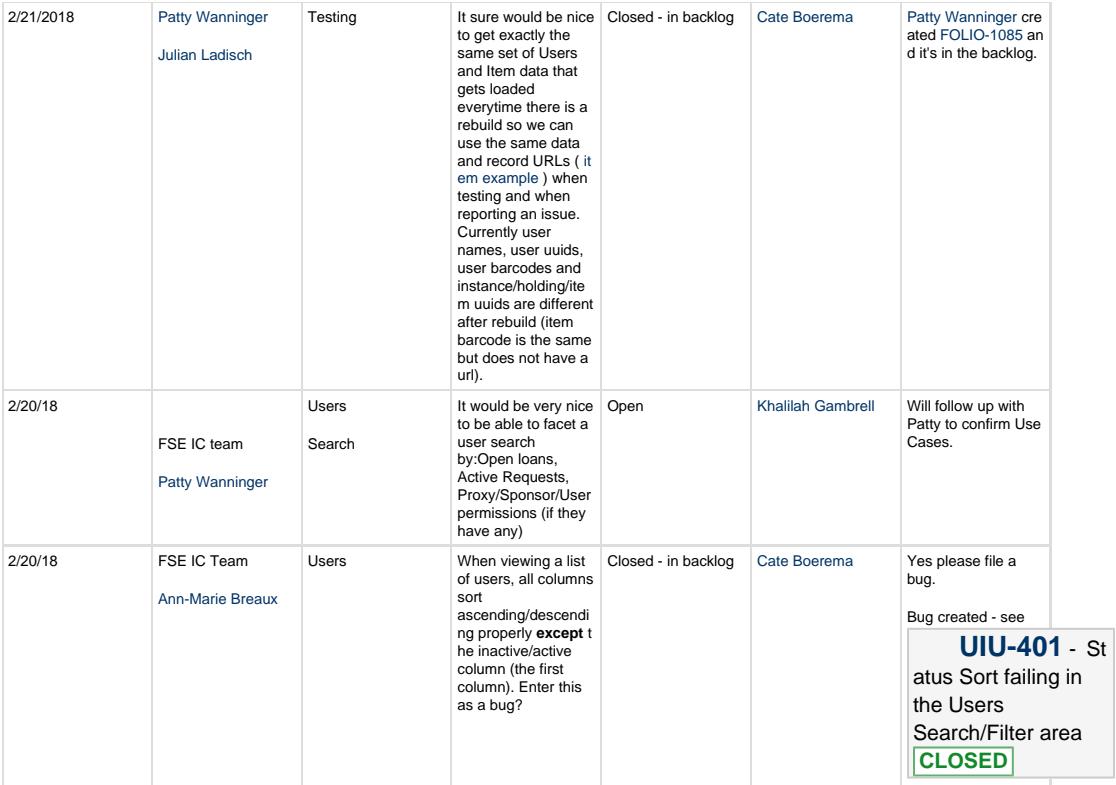

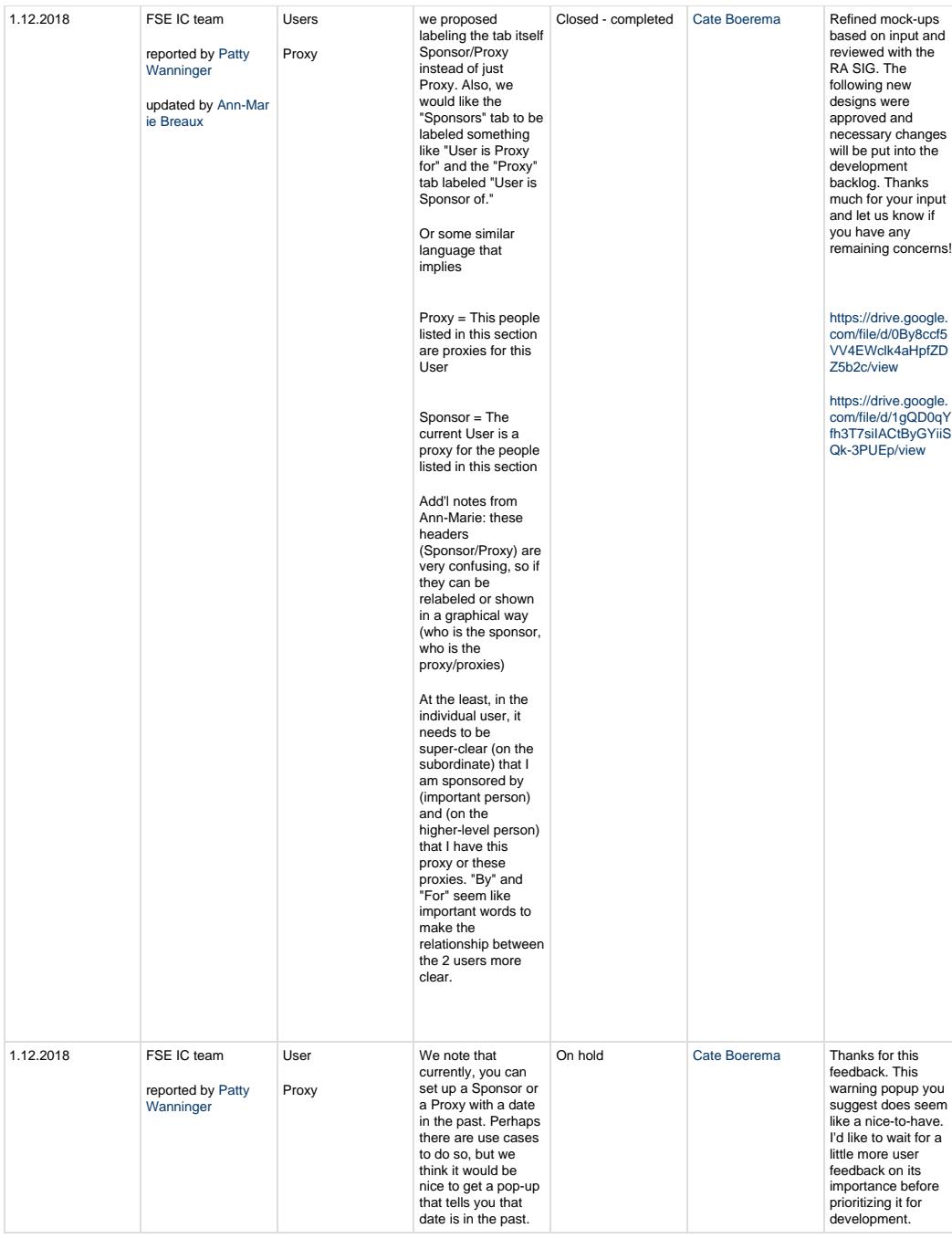

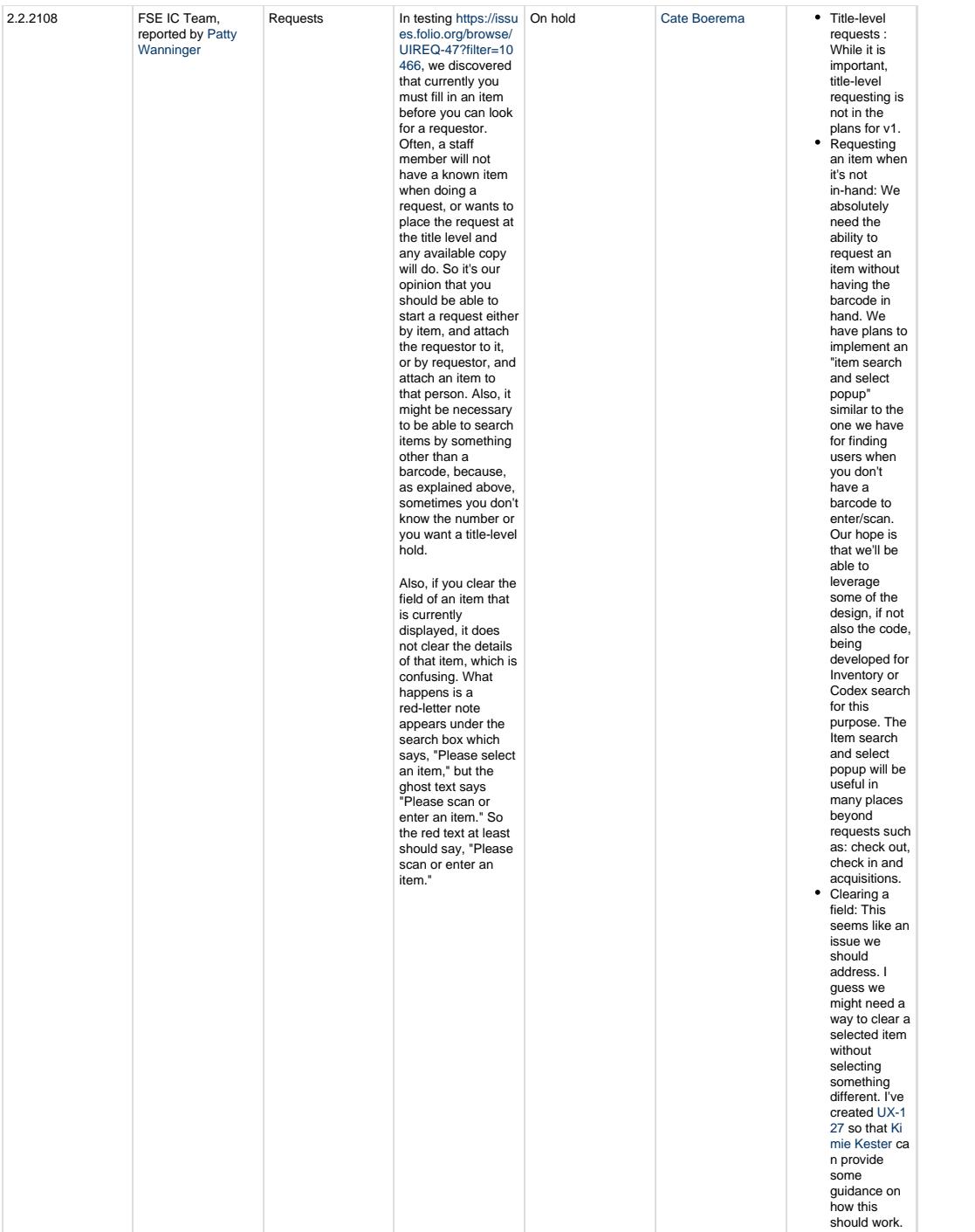

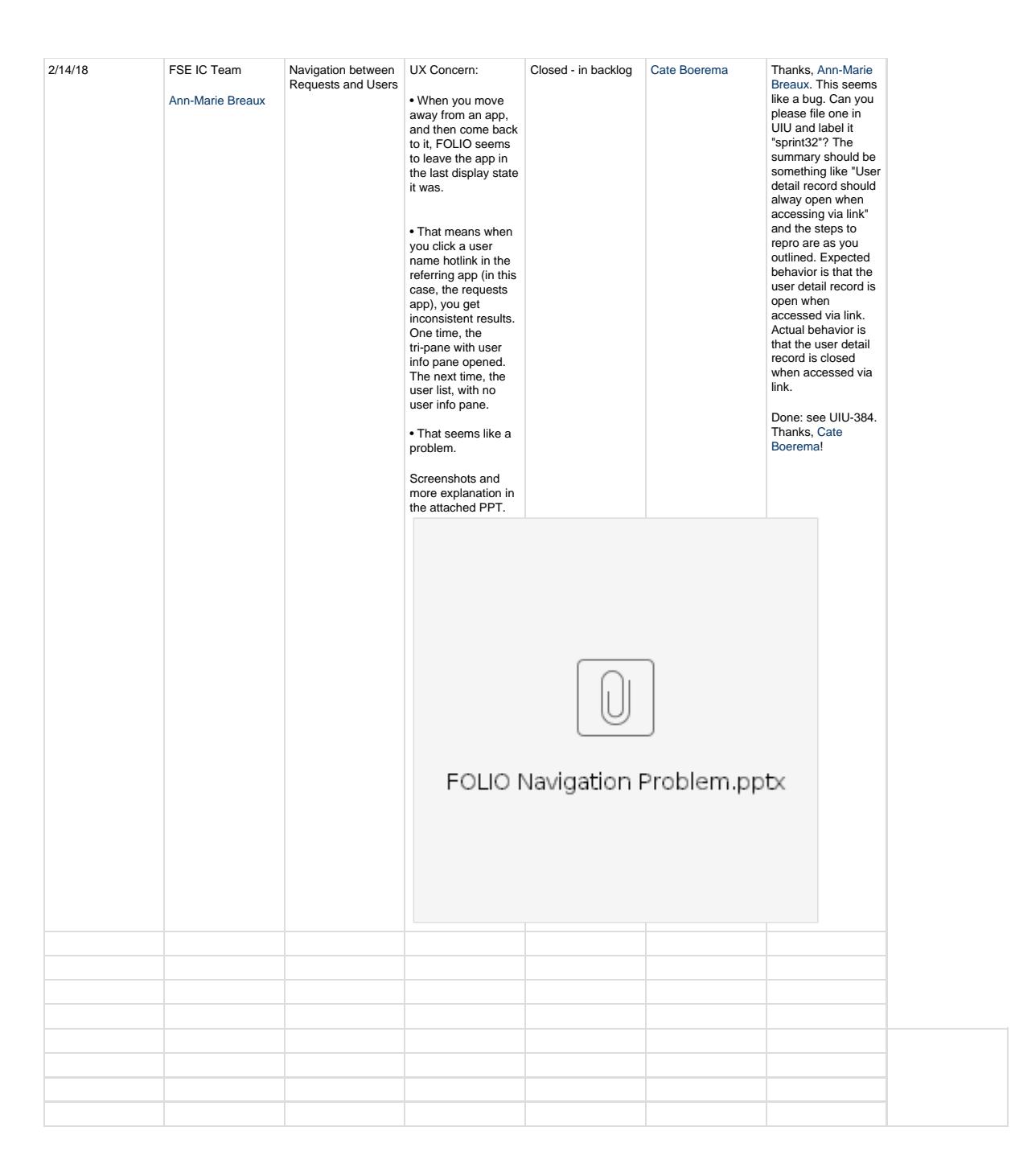